#### **Basi di dati Giuseppe De Giacomo** *Dipartimento di Informatica e Sistemistica "Antonio Ruberti" Università di Roma "La Sapienza"* Anno Accademico 2005/2006Canale M-Zhttp://www.dis.uniroma1.it/~degiacomo/didattica/basidati/ *Giuseppe De Giacomo Basi di Dati SQL - 2* **3. Il Linguaggio SQL 3.1 Definizione dei dati1. definizione dei dati**2. interrogazioni 3. manipolazione dei dati 4. ulteriori aspetti *Giuseppe De Giacomo Basi di Dati SQL - 3* **SQL** • originariamente "**S**tructured **Q**uery **L**anguage", ora "nome proprio" • è un linguaggio con varie funzionalità: – contiene sia il DDL sia il DML• ne esistono varie versioni • analizziamo gli aspetti essenziali non i dettagli • "storia": – prima proposta **SEQUEL** (IBM Research, 1974); – prime implementazioni in SQL/DS (IBM) e Oracle (1981); – dal 1983 ca., "standard di fatto" – standard (1986, poi 1989, poi **1992**, 1999, e infine 2003): recepito solo in parte *Giuseppe De Giacomo Basi di Dati SQL - 4* **SQL-92** • è un linguaggio ricco e complesso • ancora nessun sistema mette a disposizione tutte le funzionalità del linguaggio • 3 livelli di aderenza allo standard: – **Entry SQL**: abbastanza simile a SQL-89 – **Intermediate SQL**: caratteristiche più importanti per le esigenze del mercato; supportato dai DBMS commerciali – **Full SQL**: funzioni avanzate, in via di inclusione nei sistemi • i sistemi offrono funzionalità non standard – incompatibilità tra sistemi – incompatibilità con i nuovi standard (es. trigger in SQL:1999) • Nuovi standard conservano le caratteristiche di base di SQL-92: – SQL:1999 aggiunge alcune funzionalità orientate agli oggetti – SQL:2003 aggiunge supporto per dati XML

# **Utilizzo di un DBMS basato su SQL**

- Un DBMS basato su SQL consente di gestire basi di dati relazionali. Dal punto di vista sistemistico è un server.
- Quando ci si connette ad un DBMS basato su SQL, si deve indicare, implicitamente o esplicitamente, su quale basi di dati si vuole operare
- Se si vuole operare su una base di dati non ancora esistente, si utilizzerà un meccanismo messo a disposizione dal server per la sua creazione.
- Coerentemente con la filosofia del modello relazionale, una base di dati in SQL è caratterizzata dallo schema (livello intensionale) e da una istanza (quella corrente -- livello estensionale)
- In più, una base di dati SQL è caratterizzata da un insieme di meta-dati (il catalogo – vedi dopo).

*Giuseppe De Giacomo Basi di Dati SQL - 5*

# **Definizione dei dati in SQL**

• L'istruzione più importante del DDL di SQL è

#### **create table**

- definisce uno schema di relazione (specificando attributi e vincoli)
- crea un'istanza vuota dello schema
- Sintassi:**create table** *NomeTabella* **(**

........

*NomeAttributo Dominio* [ *Vincoli* ]

*NomeAttributo Dominio* [ *Vincoli* ] [ *AltriVincoli* ]

```
Giuseppe De Giacomo Basi di Dati SQL - 6
```
**)**

## **create table, esempio**

```
create table Impiegato (
 Matricola character(6) primary key,
 Nome character(20) not null,
 Cognome character(20) not null,
 Dipart character(15),
 Stipendio numeric(9) default 0,
 Citta character(15),
 foreign key(Dipart) references
                 Dipartimento(NomeDip),
 unique (Cognome,Nome)
)
```
# **SQL e modello relazionale**

- **Attenzione**: una tabella in SQL è definita come un multiinsieme di ennuple.
- • In particolare, se una tabella non ha una primary key <sup>o</sup> un insieme di attributi definiti come unique, allora potranno comparire due ennuple uguali nella tabella. Ne segue che una tabella SQL **non** è in generale una relazione.
- Se invece una tabella ha una primary key o un insieme di attributi definiti come unique, allora non potranno mai comparire nella tabella due ennuple uguali. Per questo, è consigliabile definire almeno una primary key per ogni tabella.

#### **Domini**

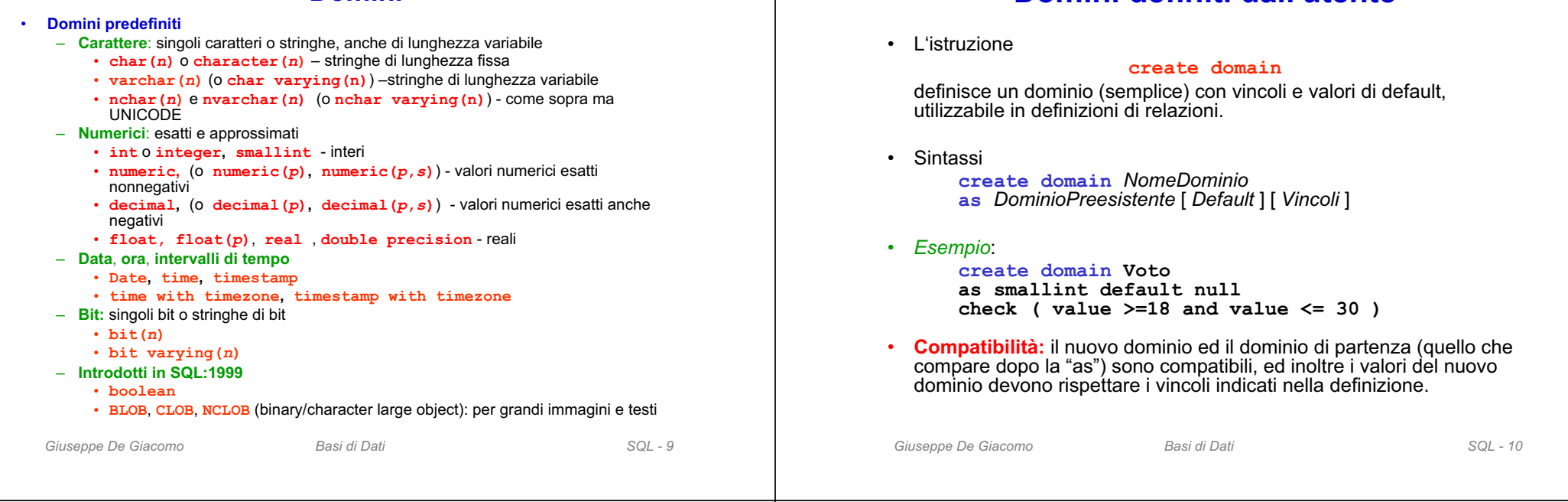

# **Vincoli intrarelazionali**

- **not null** (su singoli attributi)
- **unique**: permette di definire attributi che identificano la tupla:
	- singolo attributo:
		- **unique** dopo la specifica del dominio
	- più attributi:
		- **unique (***Attributo***,**...**,** *Attributo***)**
- **primary key**: definizione della chiave primaria (una sola, implica **not null**); sintassi come per **unique**
- **check**, per vincoli complessi (più avanti)

#### *Giuseppe De Giacomo Basi di Dati SQL - 12*

**)**

# **Vincoli intrarelazionali, esempi**

**Domini definiti dall'utente**

```
create table Impiegato (
 Matricola character(6) primary key,
 Nome character(20) not null,
 Cognome character(20) not null,Dipart character(15),
 Stipendio numeric(9) default 0, 
 Citta character(15),
 foreign key(Dipart)references
                  Dipartimento(NomeDip),
 unique (Cognome,Nome)
```
#### *Giuseppe De Giacomo Basi di Dati SQL - 13* **primary key, alternative create table Impiegato ( Matricola character(6) primary key, ... )** oppure **create table Impiegato ( Matricola character(6), ...primary key (Matricola) )** *Giuseppe De Giacomo Basi di Dati SQL - 14* **Chiavi su più attributi, attenzione create table Impiegato ( ...** Nome character(20) not null, **Cognome character(20) not null, unique (Cognome,Nome) )** è **diverso** da: **create table Impiegato ( ... Nome character(20) not null unique, Cognome character(20) not null unique )**

# **Vincoli interrelazionali**

- **check**, per vincoli complessi
- **references** e **foreign key** permettono di definire vincoli di integrità referenziale.

#### Sintassi:

– per singoli attributi:

**references** dopo la specifica del dominio

– riferimenti su più attributi:

**foreign key(***Attributo***,**...**,***Attributo***)references** ...

Gli attributi referenziati nella tabella di arrivo devono formare una chiave (**primay key** o **unique**). Se mancano, il riferimento si intende alla chiave primaria.

Semantica: ogni combinazione (senza NULL) di valori per gli attributi nella tabella di partenza deve comparire nella tabella di arrivo.

• È possibile associare politiche di reazione alla violazione dei vincoli (causate da modifiche sulla tabella esterna, cioè quella cui si fa riferimento).

# **Vincoli interrelazionali, esempio**

# **Infrazioni**

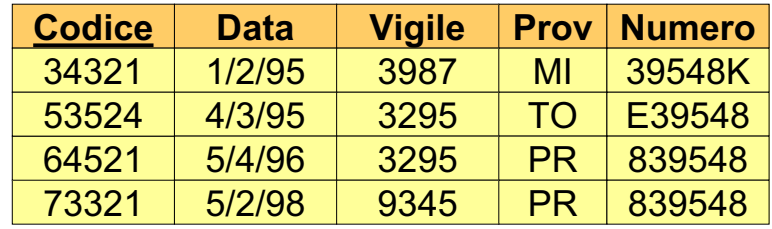

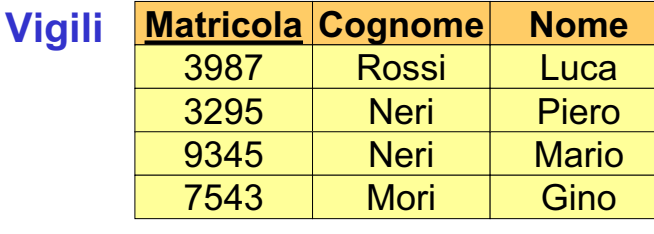

### **Vincoli interrelazionali, esempio (cont.)**

# **Infrazioni**

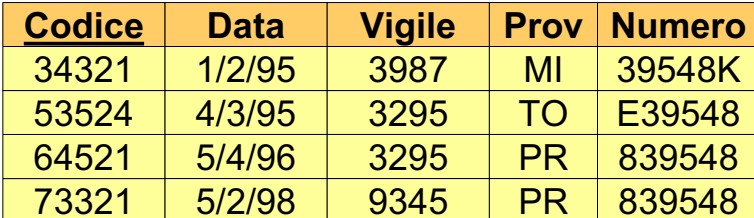

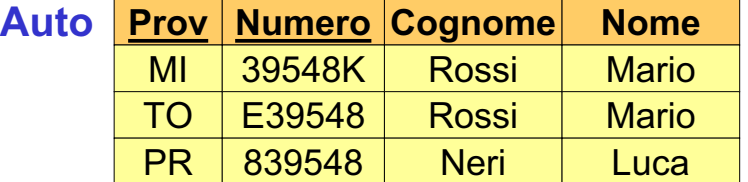

## **Vincoli interrelazionali, esempio**

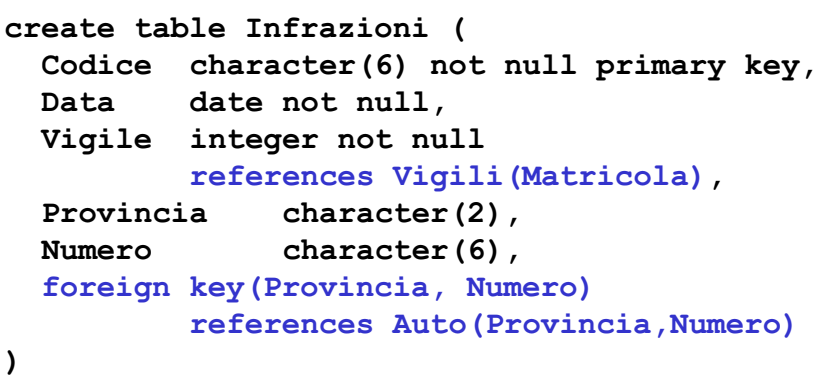

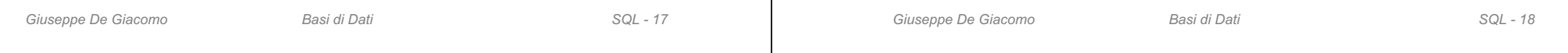

## **Modifiche degli schemi: alter table**

**alter table**: permette di modificare una tabella

#### *Esempio:*

```
create table Infrazioni (
 Codice character(6) not null primary key, 
 Data date not null,
 Vigile integer not null
         references Vigili(Matricola), 
 Provincia character(2), 
 Numero character(6),
)
```

```
alter table Infrazioni
```
**add constraint MioVincolo foreign key(Provincia, Numero) references Auto(Provincia,Numero)** 

# **Modifiche degli schemi: drop table**

**drop table**: elimina una tabella

#### Sintassi:

**drop table** *NomeTavola* **restrict | cascade**

#### *Esempio:*

```
drop table Infrazioni restrict o semplicemente
drop table Infrazioni
     – elimina la tavola solo se non ci sono riferimenti ad essadrop table Infrazioni cascade – elimina la tavola e tutte le 
  tavole (o più in generale tutti gli oggetti del DB) che si riferescono
  ad essa
```
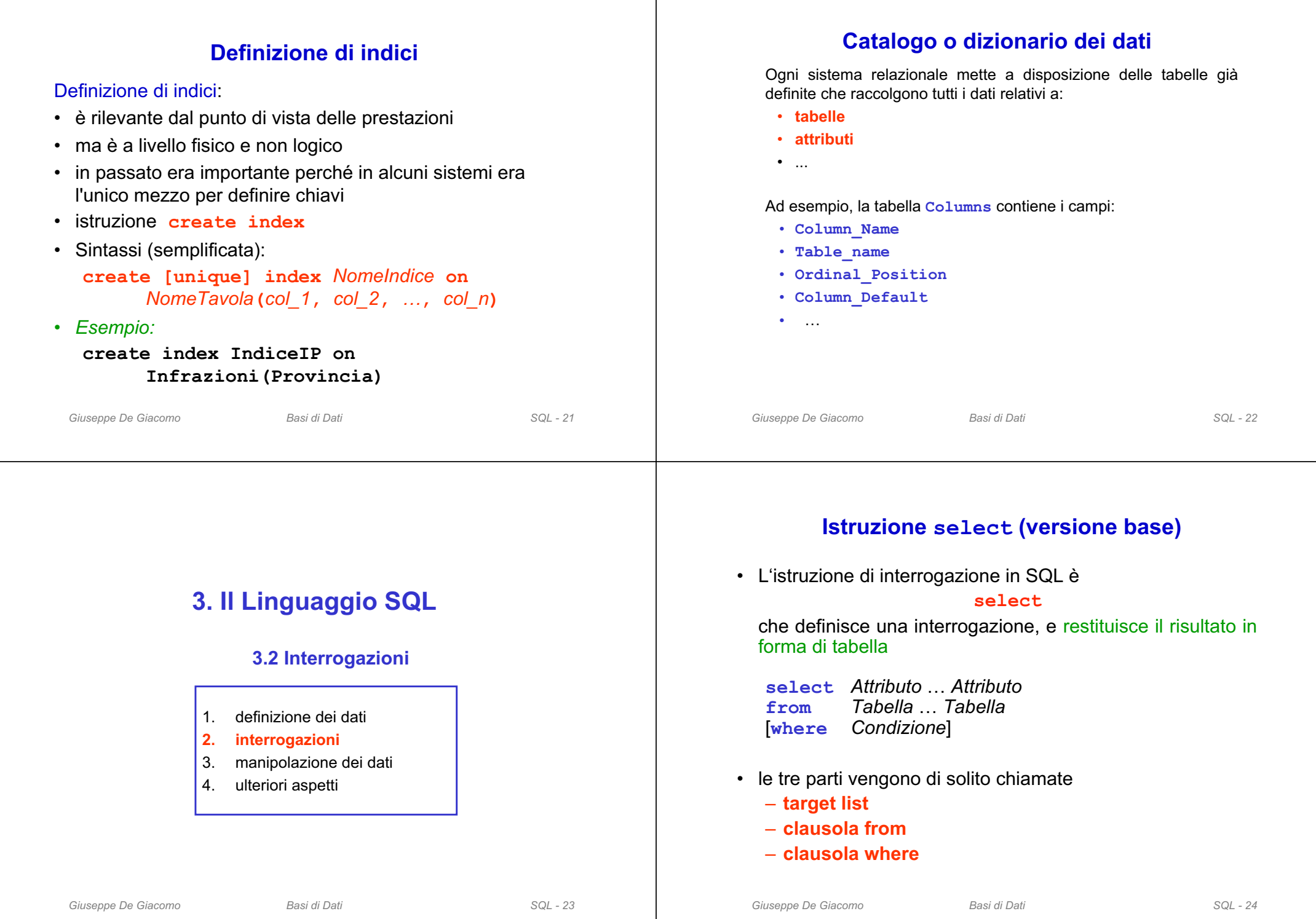

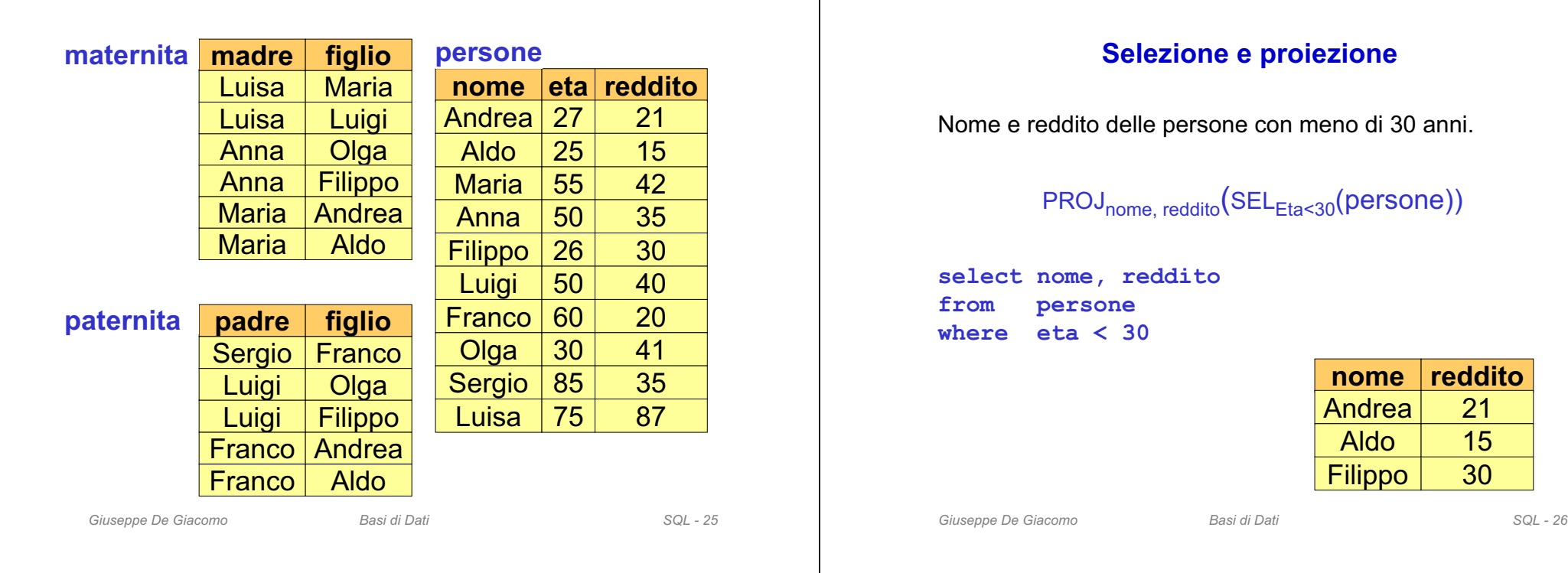

#### **Convenzioni sui nomi**

• Per evitare ambiguità, ogni nome di attributo è composto da*NomeRelazione***.***NomeAttributo*

• Quando l'ambiguità non sussiste, si può omettere la parte *NomeRelazione***.**

```
select persone.nome, persone.reddito
from persone
where persone.eta < 30
```
**si può scrivere come:**

**select nome, reddito from persone** where  $eta \leq 30$ 

#### **SELECT, abbreviazioni**

**select nome, reddito from persone where eta < 30**

#### è un'abbreviazione per:

**select persone.nome, persone.reddito from persone where persone.eta < 30**

#### e anche per:

**select p.nome as nome, p.reddito as reddito from persone p where p.eta < 30**

#### **Proiezione, attenzione**

Cognome e filiale di tutti gli impiegati.

#### **impiegati**

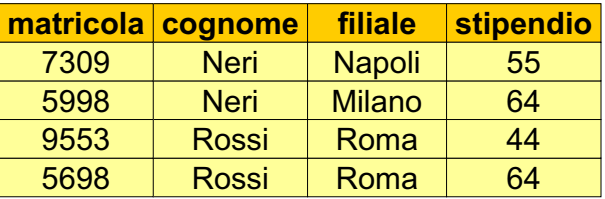

# **PROJ Cognome, Filiale (impiegati)**

#### **Proiezione, attenzione**

**select cognome, filialefrom impiegati**

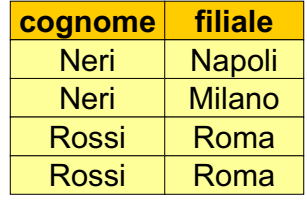

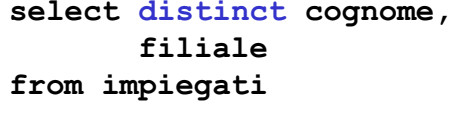

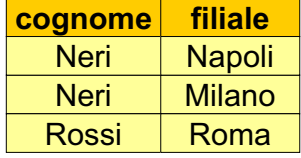

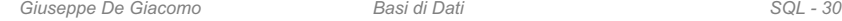

## **SELECT, uso di "as"**

*Giuseppe De Giacomo Basi di Dati SQL - 29*

" **as**" nella lista degli attributi serve a specificare esplicitamente un nome per un attributo del risultato. Quando per un attributo manca " **as**", il nome è uguale a quello che compare nella lista.

#### *Esempio:*

**select nome as nomePersone, reddito as salario from persone where eta < 30** restituisce come risultato una relazione con due attributi, il primo di

nome **nomePersone** ed il secondo di nome **salario**

**select nome, reddito from persone where eta < 30**

restituisce come risultato una relazione con due attributi, il primo di nome **nome** ed il secondo di nome **reddito**

### **Esercizio 1**

Calcolare la tabella ottenuta dalla tabella **persone** selezionando solo le persone con reddito tra 20 e 30 aggiungendo un attributo che ha, in ogni ennupla, lo stesso valore dell'attributo **reddito**.

Mostrare il risultato dell'interrogazione.

#### **persone nome eta reddito**

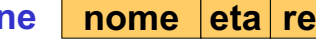

#### *Giuseppe De Giacomo Basi di Dati SQL - 33* **Soluzione esercizio 1select nome, eta, reddito, reddito as ancoraRedditofrom persone where**  $\text{read}$  $\text{red}$   $\text{red}$   $\text{red}$   $\text{red}$   $\text{red}$   $\text{red}$   $\text{red}$   $\text{red}$ **nome eta redditoancoraReddito**Andrea | 27 Filippo | 26 Franco I 60 213020213020*Giuseppe De Giacomo Basi di Dati SQL - 34* **Selezione, senza proiezione** Nome, età e reddito delle persone con meno di 30 anni. **SELEta<30(Persone) select\*from persone where eta < 30**è un'abbreviazione per: **select nome,eta,reddito from persone**  $$ **tutti gli tutti gli attributiattributi**

# **SELECT con asterisco**

Data una relazione **R** sugli attributi **A**, **B**, **C**

**select \*from Rwhere** *cond*

## equivale a

**select A, B, C from R where** *cond*

# **Proiezione, senza selezione**

Nome e reddito di tutte le persone.

**PROJ**<sub>Nome, Reddito</sub>(Persone)

**select nome, reddito from persone**

è un'abbreviazione per:

**select p.nome, p.reddito from persone p where true**

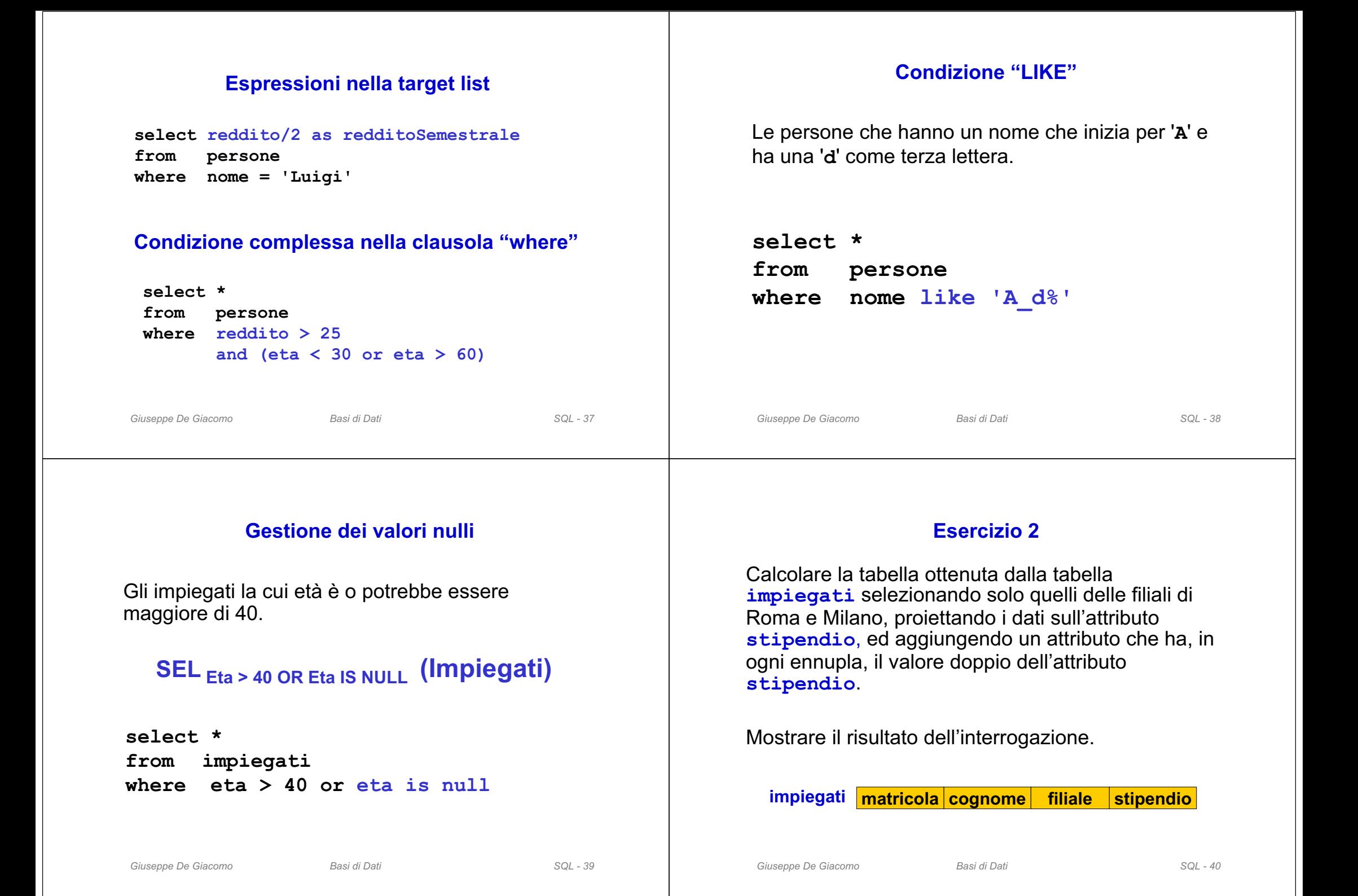

#### *Giuseppe De Giacomo Basi di Dati SQL - 41* **Soluzione esercizio 2select stipendio, stipendio\*2 as stipendiobis from impiegati where filiale = 'Milano' or filiale = 'Roma'stipendio** 644464**stipendiobis** 12888128*Giuseppe De Giacomo Basi di Dati SQL - 42* **Selezione, proiezione e join** • Istruzioni **select** con una sola relazione nella clausola **from** permettono di realizzare: – selezioni, – proiezioni, – ridenominazioni• I **join** (e i prodotti cartesiani) si realizzano indicando due o più relazioni nella clausola **from**. **SQL e algebra relazionale** Date le relazioni: R1(A1,A2) e R2(A3,A4) la semantica della query **select R1.A1, R2.A4 from R1, R2 where R1.A2 = R2.A3**si può descrivere in termini di – prodotto cartesiano (**from**) – selezione (**where**) – proiezione (**select**) Attenzione: questo non significa che il sistema calcola davvero il prodotto cartesiano! **SQL e algebra relazionale, 2** Date le relazioni: R1(A1,A2) e R2(A3,A4) **select R1.A1, R2.A4 from R1, R2 where R1.A2 = R2.A3**corrisponde a: **PROJ A1,A4 (SELA2=A3 (R1 JOIN R2))**

## **SQL e algebra relazionale, 3**

Possono essere necessarie ridenominazioni

- nella target list (come nell'algebra relazionale)
- nel prodotto cartesiano (in particolare quando occorre riferirsi due volte alla stessa tabella)

**select X.A1 as B1,** ... **from R1 X, R2 Y, R1 Z where X.A2 = Y.A3 and** ...

#### che si scrive anche

```
select X.A1 as B1, ...
from R1 as
X, R2 as
Y, R1 as
Z
\mathbf{where} \quad \mathbf{X} \cdot \mathbf{A2} = \mathbf{Y} \cdot \mathbf{A3} \quad \text{and} \quad \dots
```
## **SQL e algebra relazionale: esempio**

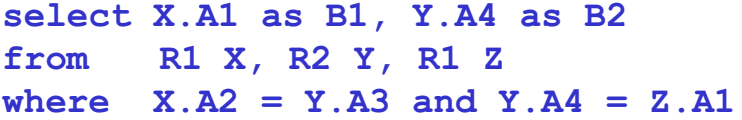

# REN <sub>B1,B2←A1,A4</sub> (  $\mathsf{PROJ}_{\,\,\mathsf{A1},\mathsf{A4}}\;(\mathsf{SEL}\,_{\mathsf{A2}\,=\,\mathsf{A3}}$  and  $\mathsf{A4}\,=\mathsf{C1}(\,\,$ R1 JOIN R2 JOIN REN  $_{\rm C1,C2\,\leftarrow\, A1,A2}$  (R1))))

**nome**

Andrea

**Maria** 

Aldo

Anna

**Franco** 

Luisa

Filippo | 26 Luigi  $50$ 

Olga  $30$ Sergio 85

**persone**

```
Giuseppe De Giacomo Basi di Dati SQL - 46
```
**maternita**

**madre**

Luisa

AnnaAnnaMariaMaria

**paternita padre figlio**

Luigi **Luigi** 

Sergio

Franco

Franco Andrea

Luisa

**figlio**

Maria

**Olga Filippo** AndreaAldo

**Olga** Filippo

**Franco** 

Aldo

**Luigi** 

**età reddito**

21

15

27

55

25

50

60

75

## **SQL: esecuzione delle interrogazioni**

*Giuseppe De Giacomo Basi di Dati SQL - 45*

- Le espressioni SQL sono dichiarative e noi ne stiamo vedendo la semantica.
- In pratica, i DBMS eseguono le operazioni in modo efficiente, ad esempio:
	- eseguono le selezioni al più presto
	- se possibile, eseguono join <sup>e</sup>**non** prodotti cartesiani
- La capacità dei DBMS di "**ottimizzare**" le interrogazioni, rende (di solito) non necessario preoccuparsi dell'efficienza quando si specifica un'interrogazione
- È perciò più importante preoccuparsi della chiarezza (anche perché così è più difficile sbagliare …)

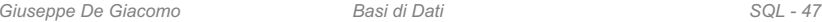

# *Giuseppe De Giacomo Basi di Dati SQL - 49* **Esercizio 3: selezione, proiezione e join** I padri di persone che guadagnano più di venti milioni. Esprimere la query sia in algebra relazionale sia in SQL. *Giuseppe De Giacomo Basi di Dati SQL - 50* **Esercizio 3: soluzione**I padri di persone che guadagnano più di venti milioni. PROJ<sub>padre</sub>(paternita JOIN figlio=nome SEL<sub>reddito>20</sub> (persone)) **select distinct paternita.padre from persone, paternita where paternita.figlio = persone.nome and persone.reddito > 20 Esercizio 4: join** Padre e madre di ogni persona. Esprimere la query sia in algebra relazionale sia in SQL. **Esercizio 4: soluzione** Padre e madre di ogni persona. In algebra relazionale si calcola mediante il **join naturale**. paternita JOIN maternita **select paternita.figlio, padre, madre from maternita, paternita where paternita.figlio = maternita.figlio**

# *Giuseppe De Giacomo Basi di Dati SQL - 53* **Esercizio 5: join e altre operazioni** Le persone che guadagnano più dei rispettivi padri, mostrando nome, reddito e reddito del padre. Esprimere la query sia in algebra relazionale sia in SQL. *Giuseppe De Giacomo Basi di Dati SQL - 54* Le persone che guadagnano più dei rispettivi padri; mostrare nome, reddito e reddito del padre. PROJ<sub>Nome, Reddito, RP</sub> (SEL<sub>Reddito>RP</sub> (REN<sub>NP,EP,RP ← Nome,Eta,Reddito</sub>(persone) JOIN<sub>NP=Padre</sub> (paternita JOIN <sub>Figlio =Nome</sub> persone))) **select f.nome, f.reddito, p.reddito from persone p, paternita t, persone f where p.nome = t.padre and t.figlio = f.nome and f.reddito > p.reddito Esercizio 5: soluzioneSELECT, con ridenominazione del risultato** Le persone che guadagnano più dei rispettivi padri; mostrare nome, reddito e reddito del padre. **select figlio, f.reddito as reddito, p.reddito as redditoPadre Join esplicito** Padre e madre di ogni persona. **select paternita.figlio, padre, madre from maternita, paternita where paternita.figlio = maternita.figlio**

```
select madre, paternita.figlio, padre
from maternita join paternita on
      paternita.figlio = maternita.figlio
```
**from persone p, paternita t, persone f**

**t.figlio = f.nome and f.reddito > p.reddito**

**where p.nome = t.padre and**

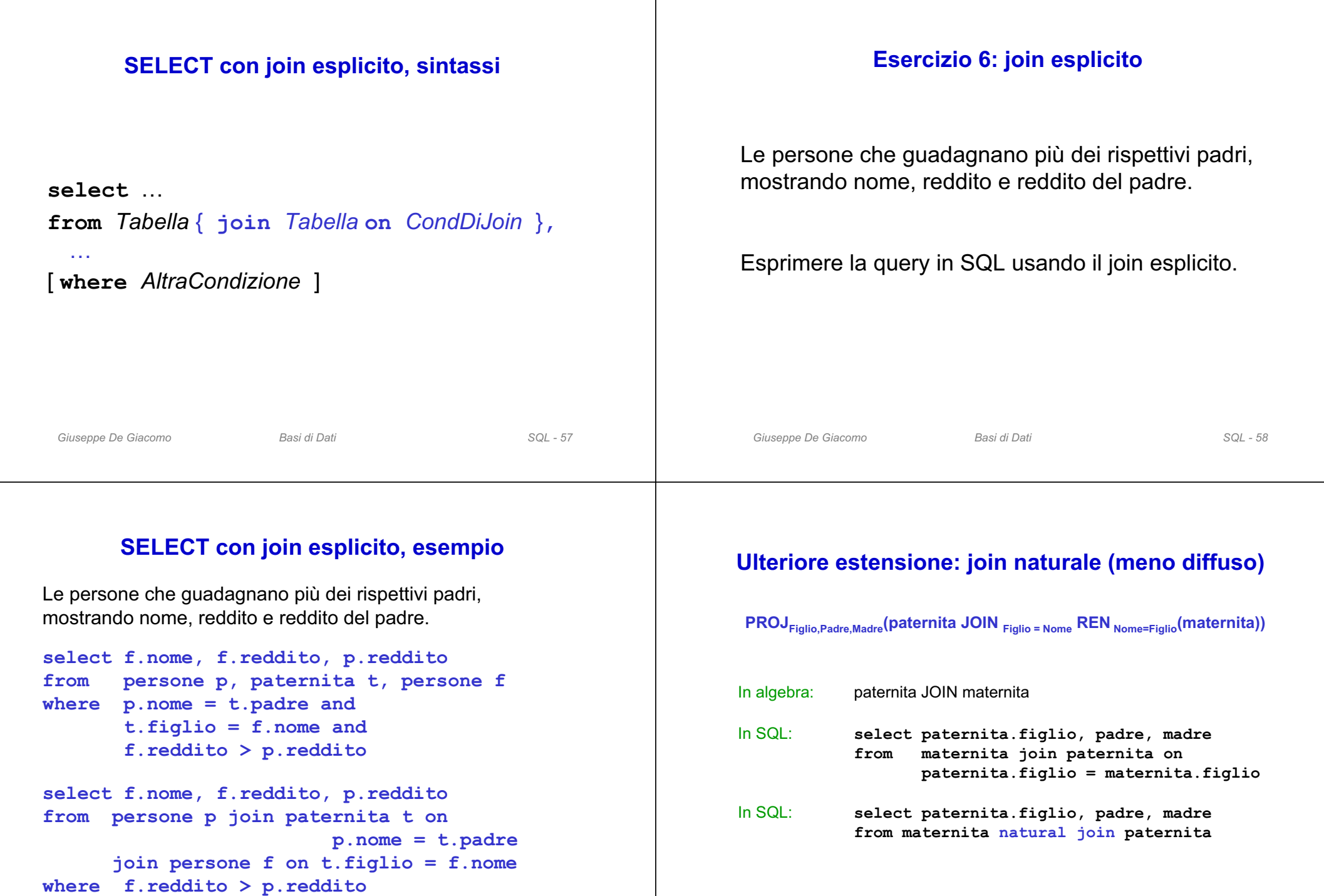

#### **Join esterno: "outer join"**

Padre e, se nota, madre di ogni persona.

**select paternita.figlio, padre, madre from paternita left outer join maternita on paternita.figlio = maternita.figlio**

NOTA: "**outer**" è opzionale

```
select paternita.figlio, padre, madre
from paternita left join maternita
      on paternita.figlio = maternita.figlio
```
*Giuseppe De Giacomo Basi di Dati SQL - 61*

#### **Outer join, esempi**

```
select paternita.figlio, padre, madre
from maternita join paternita
       on maternita.figlio = paternita.figlio
select paternita.figlio, padre, madre
from maternita left outer join paternita
       on maternita.figlio = paternita.figlio
select paternita.figlio, padre, madre
from maternita right outer join paternita
       on maternita.figlio = paternita.figlio
select nome, padre, madre
from persone full outer join maternita on
      maternita.figlio = persone.nome
          full outer join paternita
          on maternita.figlio = paternita.figlio
```
*Giuseppe De Giacomo Basi di Dati SQL - 62*

# **Ordinamento del risultato: order by**

Nome e reddito delle persone con meno di trenta anni in ordine alfabetico.

**select nome, reddito from persone where eta < 30order by nome**

**select nome, reddito from persone where eta < 30order by nome desc**

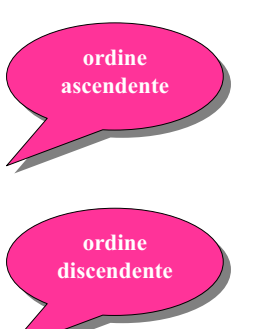

## **Ordinamento del risultato: order by**

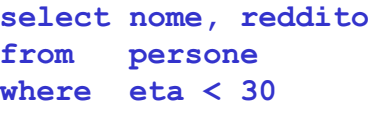

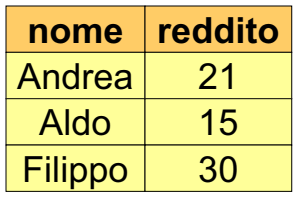

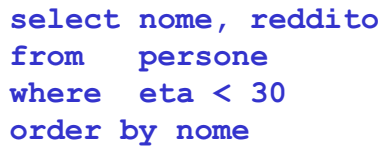

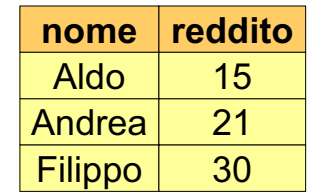

# **Operatori aggregati**

Nelle espressioni della target list possiamo avere anche espressioni che calcolano valori a partire da insiemi di ennuple:

– conteggio, minimo, massimo, media, totale

#### **Sintassi** base (semplificata):

#### *Funzione* **(** [ **distinct** ] *EspressioneSuAttributi* **)**

#### *Giuseppe De Giacomo Basi di Dati SQL - 65*

**Operatori aggregati: count**

#### **Sintassi:**

• conta il numero di ennuple:

#### **count (\*)**

- conta i valori di un attributo (considerando i duplicati): **count (***Attributo***)**
- conta i valori distinti di un attributo:

#### **count (distinct** *Attributo***)**

*Giuseppe De Giacomo Basi di Dati SQL - 66*

#### **Operatore aggregato count: esempio**

```
Esempio: Quanti figli ha Franco?
```

```
select count(*) as NumFigliDiFranco
from paternita
where padre = 'Franco'
```
**Semantica**: l'operatore aggregato (**count**), che conta le ennuple, viene applicato al risultato dell'interrogazione:

#### **select \* from paternita where padre = 'Franco'**

#### **Risultato di count: esempio**

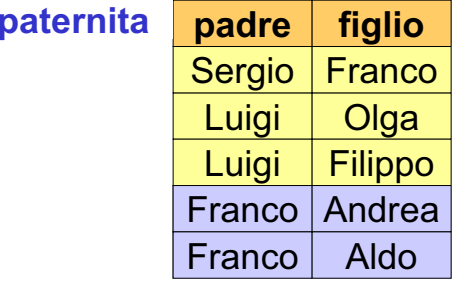

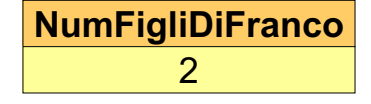

#### **count e valori nulli**

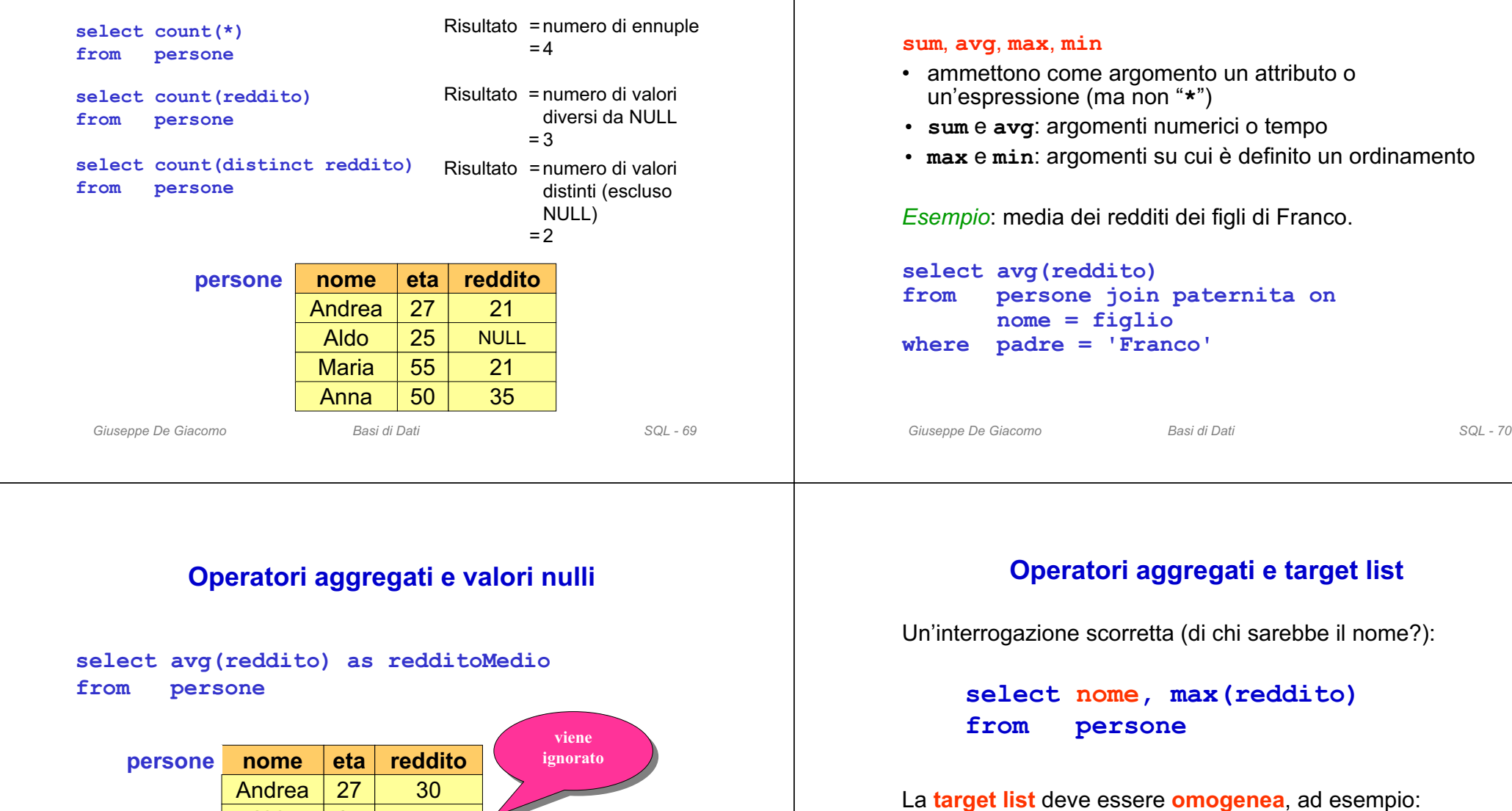

**select min(eta), avg(reddito)**

**Altri operatori aggregati**

**from persone**

55

36 36

NULL

**Contract of the Contract of the Contract of the Contract of the Contract of the Contract of the Contract of the Contract of the Contract of the Contract of the Contract of the Contract of the Contract of the Contract of t** 

25

50

**redditoMedio** 34

Maria

Aldo

Anna

## **Operatori aggregati e raggruppamenti**

- Le funzioni di aggregazione possono essere applicate a **partizioni delle ennuple** delle relazioni.
- Per specificare le partizioni delle ennuple, si utilizza la clausola **group by**:

#### **group by** *listaAttributi*

*Giuseppe De Giacomo Basi di Dati SQL - 73*

#### **Operatori aggregati e raggruppamenti**

Il numero di figli di ciascun padre.

**select padre, count(\*) as NumFigli from paternita group by padre**

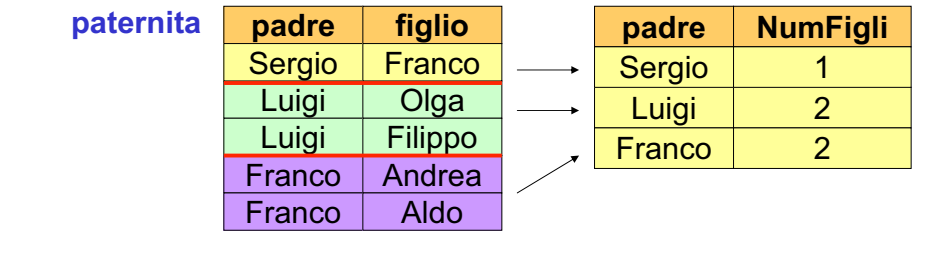

## **Semantica di interrogazioni con operatori aggregati e raggruppamenti**

1. Si esegue l'interrogazione **ignorando la group by** e gli operatori aggregati:

```
select *from paternita
```
2. Si raggruppano le **ennuple che hanno lo stesso valore per gli attributi che compaiono nella group by**,

si produce una ennupla del risultato per ogni gruppo, e si applica l'operatore aggregato a ciascun gruppo.

#### **Esercizio 7: group by**

*Giuseppe De Giacomo Basi di Dati SQL - 74*

Massimo dei redditi per ogni gruppo di persone che sono maggiorenni ed hanno la stessa età (indicando anche l'età).

Esprimere la query in SQL.

# **persone nome eta reddito**

*Giuseppe De Giacomo Basi di Dati SQL - 75*

## **Esercizio 7: soluzione**

Massimo dei redditi per ogni gruppo di persone che sono maggiorenni ed hanno la stessa età (indicando anche l'età).

```
select eta, max(reddito)
from persone
where eta > 17group by eta
```
# **Raggruppamenti e target list**

In una interrogazione che fa uso di **group by**, possono comparire nella target list (oltre a funzioni di aggregazione) **solamente** attributi che compaiono nella **group by**.

*Esempio*: **Scorretta**: redditi delle persone, raggruppati per età.

**select eta, reddito from persone group by eta**

Potrebbero esistere più valori dell'attributo per lo stesso gruppo.

**Corretta**: media dei redditi delle persone, raggruppati per età.

**select eta, avg(reddito) from persone group by eta**

```
Giuseppe De Giacomo Basi di Dati SQL - 78
```
## **Raggruppamenti e target list, 2**

*Giuseppe De Giacomo Basi di Dati SQL - 77*

La restrizione sintattica sugli attributi nella **select** vale anche per interrogazioni che semanticamente sarebbero corrette (ovvero, per cui esiste un solo valore dell'attributo per ogni gruppo).

*Esempio*: i padri col loro reddito, e con reddito medio dei figli.

```
Scorretta:
```

```
select padre, avg(f.reddito), p.reddito
from persone f join paternita on figlio = nome
       join persone p on padre = p.nome
group by padre
```
#### **Corretta**:

```
select padre, avg(f.reddito), p.reddito
from persone f join paternita on figlio = nome
       join persone p on padre = p.nome
group by padre, p.reddito
```
## **Condizioni sui gruppi**

Si possono anche imporre le condizioni di **selezione sui gruppi**. La selezione sui gruppi è **ovviamente diversa** dalla condizione che seleziona le tuple che devono formare i gruppi (clausola **where**). Per effettuare la selezione sui gruppi si usa la clausola **having**, che deve apparire dopo la "**group by**"

*Esempio*: i padri i cui figli hanno un reddito medio maggiore di 25.

```
select padre, avg(f.reddito)
from persone f join paternita
       on figlio = nome 
group by padre
having avg(f.reddito) > 25
```
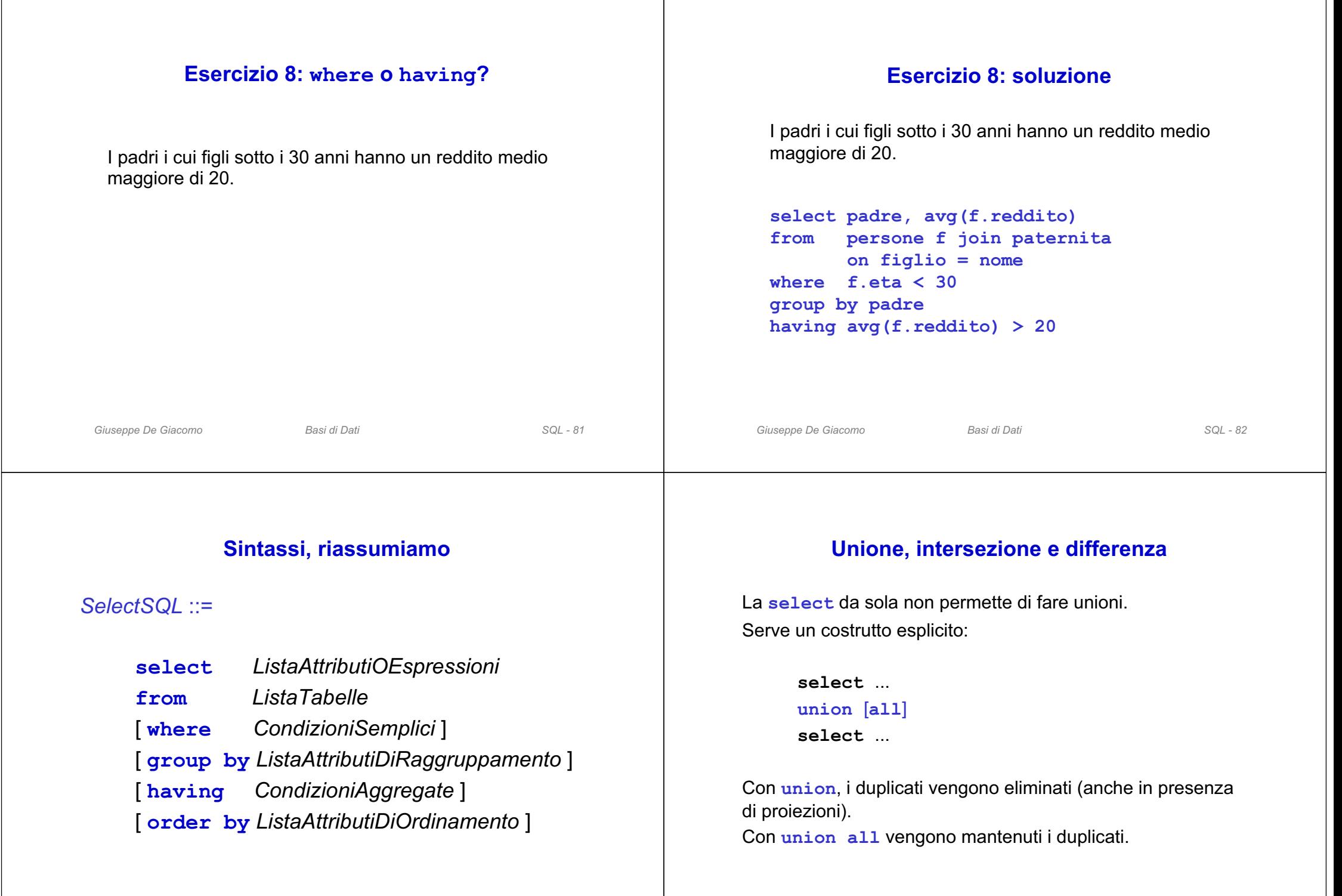

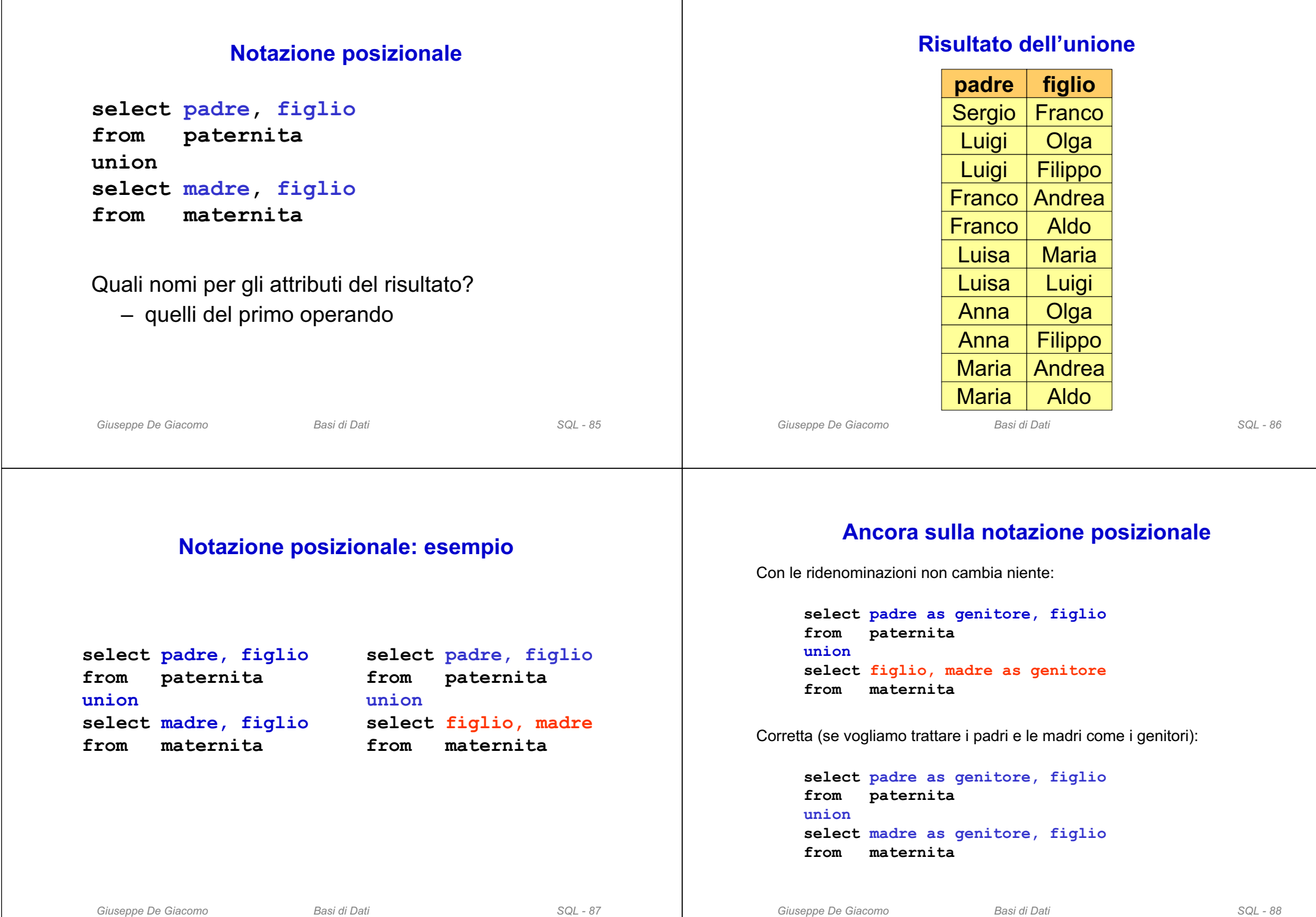

#### **Differenza**

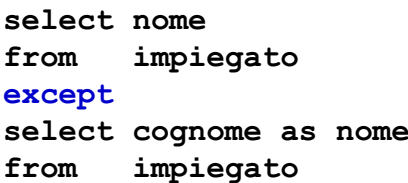

Vedremo che la differenza si può esprimere con **select** nidificate.

## **Intersezione**

**select nomefrom impiegato intersectselect cognome as nome from impiegato**

#### equivale a

**select i.nomefrom impiegato i, impiegato j where i.nome = j.cognome**

*Giuseppe De Giacomo Basi di Dati SQL - 89*

*Giuseppe De Giacomo Basi di Dati SQL - 90*

## **Interrogazioni nidificate**

- Nelle condizioni atomiche può comparire una **select** (sintatticamente, deve comparire tra parentesi).
- In particolare, le condizioni atomiche permettono:
	- il confronto fra un attributo (o più attributi) e il risultato di una sottointerrogazione
	- quantificazioni esistenziali

#### **Interrogazioni nidificate: esempio**

Nome e reddito del padre di Franco.

**select nome, reddito from persone, paternita where nome = padre and figlio = 'Franco'**

```
select nome, reddito
from persone
where nome = (select padre
               from paternita
              where figlio = 'Franco')
```
## **Interrogazioni nidificate: operatori**

Il risultato di una interrogazione nidificata può essere messo in relazione nella clausola **where** mediante diversi **operatori**:

- uguaglianza o altri operatori di confronto (il risultato della interrogazione nidificata deve essere unico)
- se non si è sicuri che il risultato sia unico, si può far precedere l'interrogazione nidificata da:
	- **any**: vero, se il confronto è vero per **una qualunque** delle tuple risultato dell'interrogazione nidificata
	- **all**: vero, se il confronto è vero per **tutte** le tuple risultato dell'interrogazione nidificata
- l'operatore **in**, che è equivalente a **=any**
- l'operatore **not in**, che è equivalente a **<>all**
- l'operatore **exists**

```
Giuseppe De Giacomo Basi di Dati SQL - 93
```
# **Interrogazioni nidificate: esempio**

Nome e reddito dei padri di persone che guadagnano più di 20 milioni.

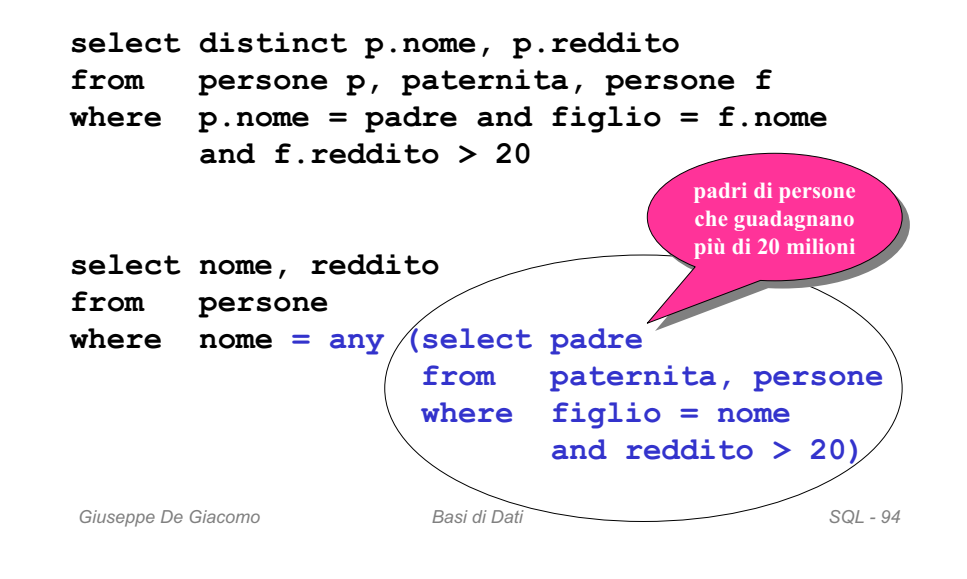

# **Interrogazioni nidificate: esempio**

Nome e reddito dei padri di persone che guadagnano più di 20 milioni.

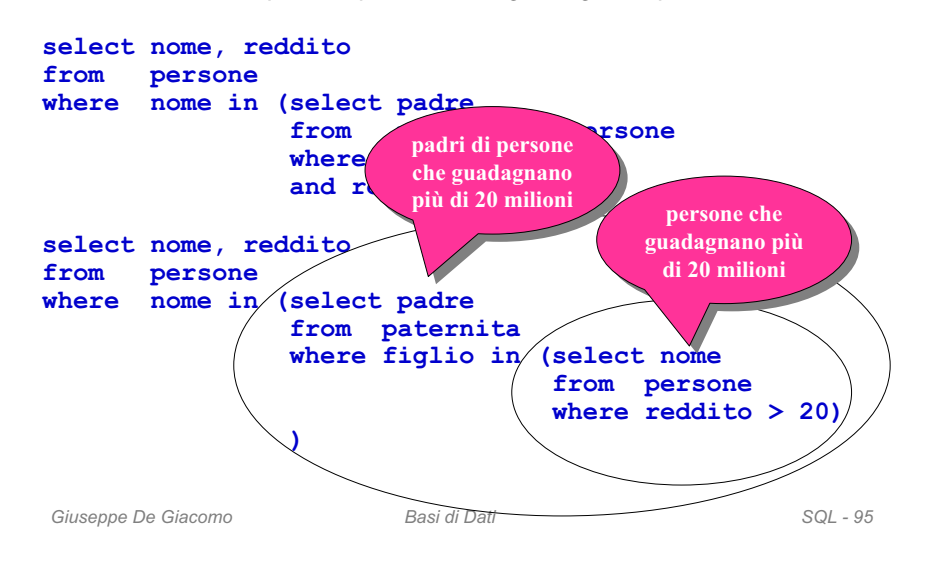

# **Interrogazioni nidificate: esempio di all**

Persone che hanno un reddito maggiore del reddito di tutte le persone con meno di 30 anni.

**select nomefrom persone where reddito >= all (select reddito from persone** where  $eta < 30$ )

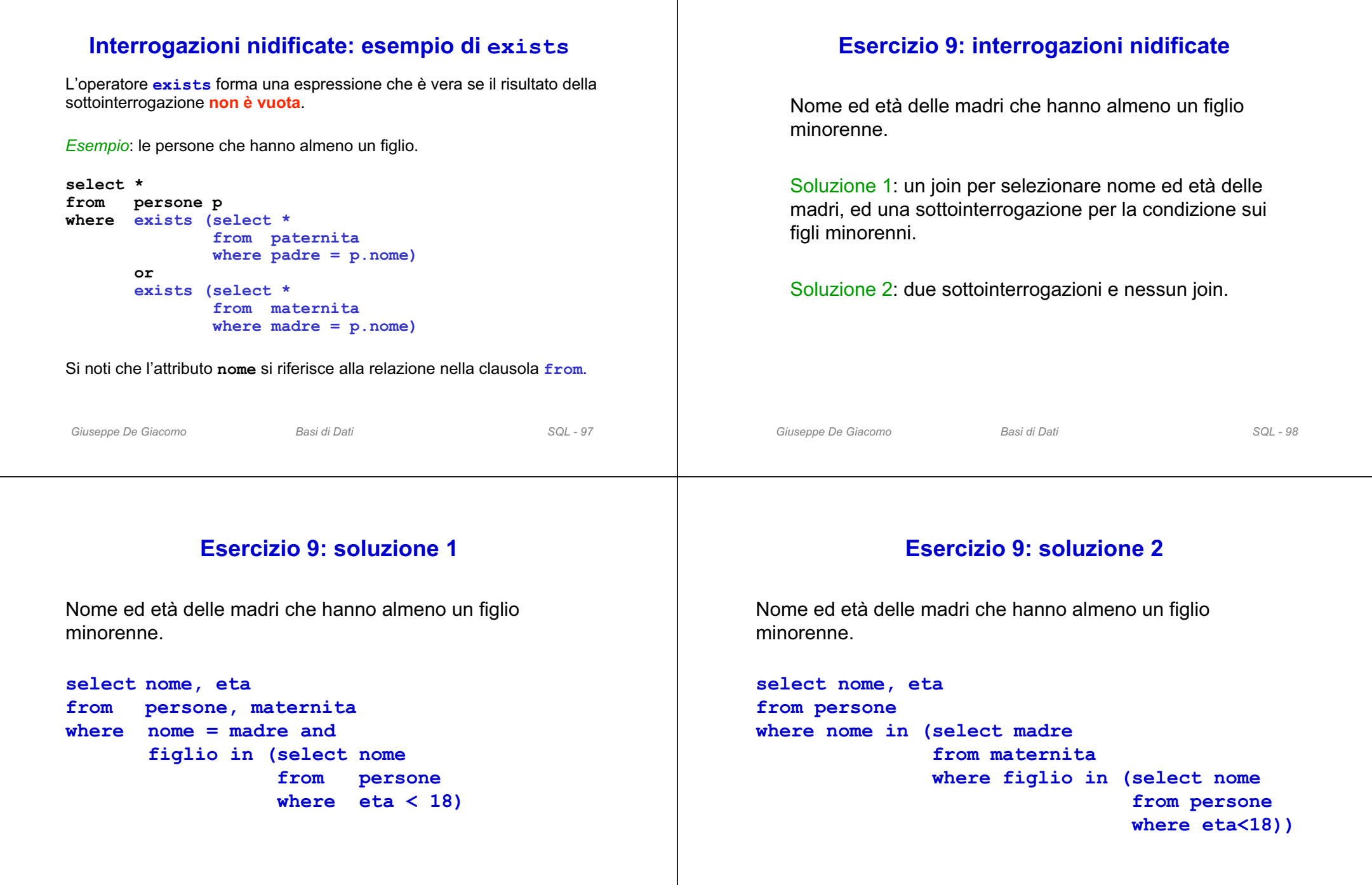

#### **Interrogazioni nidificate, commenti**

- La forma nidificata può porre problemi di efficienza (i DBMS non sono bravissimi nella loro ottimizzazione), ma talvolta è più leggibile.
- Le sottointerrogazioni non possono contenere operatori insiemistici ("l'unione si fa solo al livello esterno"), ma la limitazione non è significativa.

# **Interrogazioni nidificate, commenti**

- Regole di **visibilità**:
	- non è possibile fare riferimenti a variabili definite in blocchi più interni
	- se un nome di variabile (o tabella) è omesso, si assume riferimento alla variabile (o tabella) più "vicina"
- In un blocco si può fare riferimento a variabili definite nello stesso blocco o in blocchi più esterni.
- **Semantica**: l'interrogazione interna viene eseguita una volta **per ciascuna ennupla** dell'interrogazione esterna

```
Giuseppe De Giacomo Basi di Dati SQL - 101
                                                                    Giuseppe De Giacomo Basi di Dati SQL - 102
Giuseppe De Giacomo Basi di Dati SQL - 103
Le persone che hanno almeno un figlio.
select *from persone
where exists (select *
                 from paternita
                where p = n one)
        orexists (select *
                from maternitawhere <math>match = none</math>L'attributo nome si riferisce alla relazione persone nella
clausola from.
       Interrogazioni nidificate: visibilità
                                                                    Giuseppe De Giacomo Basi di Dati SQL - 104
                                                                                 Ancora sulla visibilitàAttenzione alle regole di visibilità: questa interrogazione è
                                                                   scorretta:
                                                                    select *from impiegato
                                                                    where dipart in (select nome
                                                                                     from dipartimento D1
                                                                                     where nome ='Produzione')
                                                                          ordipart in (select nome
                                                                                     from dipartimento D2
                                                                                     where D2. citta = D1. cittaimpiegato nome cognome dipart
                                                                     dipartimento nome indirizzo citta
```
## **Visibilità: variabili in blocchi interni**

Nome e reddito dei padri di persone che guadagnano più di 20 milioni, **con indicazione del reddito del figlio**.

**select distinct p.nome, p.reddito, f.reddito from persone p, paternita, persone f where p.nome = padre and figlio = f.nome** and  $f$  reddito  $\geq 20$ 

In questo caso l'interrogazione nidificata "intuitiva" non è corretta:

**select nome, reddito, f.reddito from persone where nome in (select padre from paternita where figlio in (select nome from persone f where f.reddito > 20))**

*Giuseppe De Giacomo Basi di Dati SQL - 105*

#### **Interrogazioni nidificate e correlate**

Può essere necessario usare in blocchi interni variabili definite in blocchi esterni; si parla in questo caso di interrogazioni nidificate e **correlate**.

*Esempio*: i padri i cui figli guadagnano tutti più di venti milioni.

**select distinct padre from paternita z where not exists (select \* from paternita w, persone where w.padre = z.padre and w.figlio = nome and reddito <= 20)**

*Giuseppe De Giacomo Basi di Dati SQL - 106*

#### **Esercizio 10:interrogazioni nidificate e correlate**

Nome ed età delle madri che hanno almeno un figlio la cui età differisce meno di 20 anni dalla loro.

#### **Esercizio 10: soluzione**

Nome ed età delle madri che hanno almeno un figlio la cui età differisce meno di 20 anni dalla loro.

#### **select nome, eta from persone p, maternita where nome = madre andfiglio in (select nome from persone where**  $p.eta - eta$  **cta**  $\lt$  20)

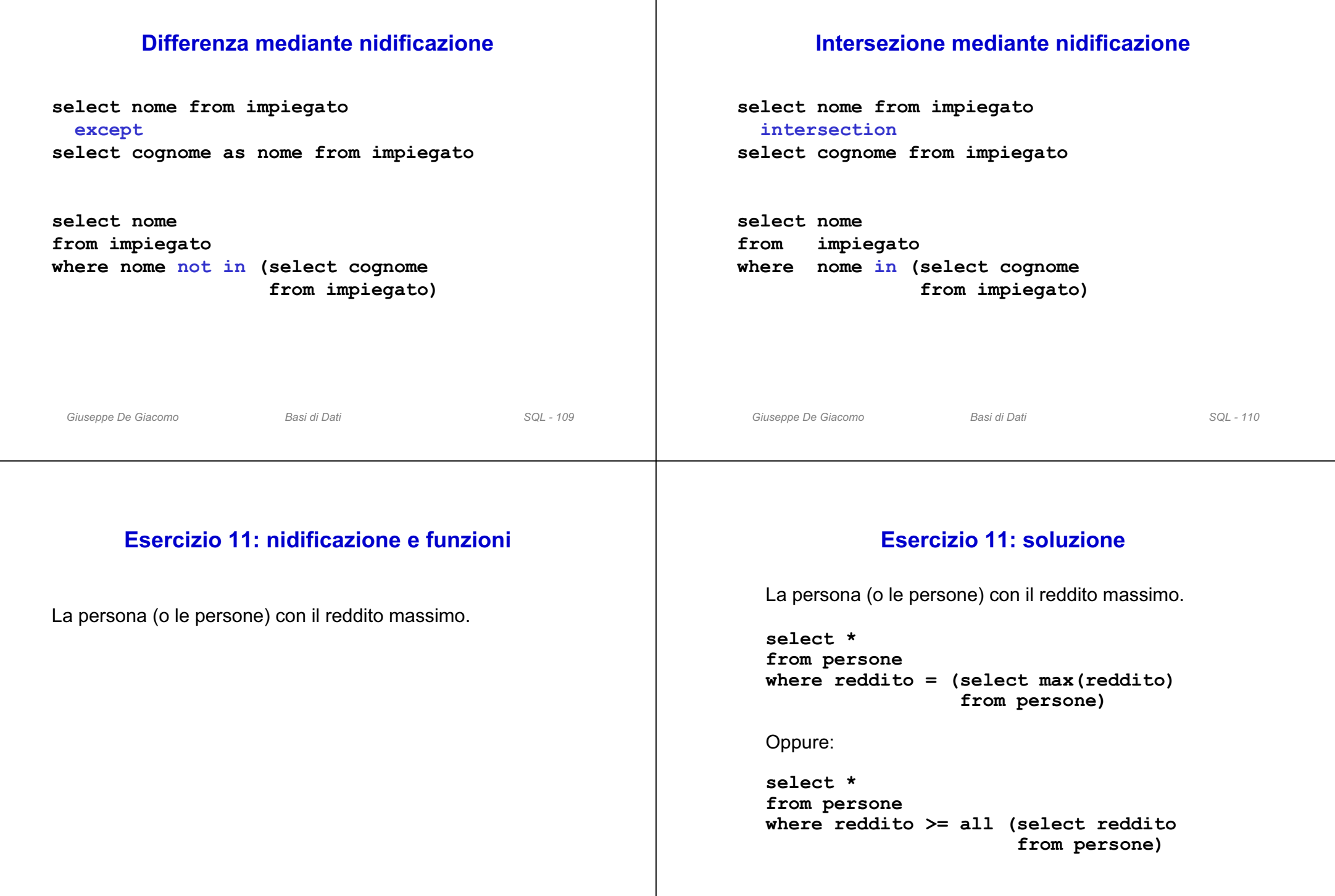

*Giuseppe De Giacomo Basi di Dati SQL - 112*

*Giuseppe De Giacomo Basi di Dati SQL - 111*

# **Interrogazioni nidificate: condizione su più attributi**

Le persone che hanno la coppia (età, reddito) diversa da tutte le altre persone.

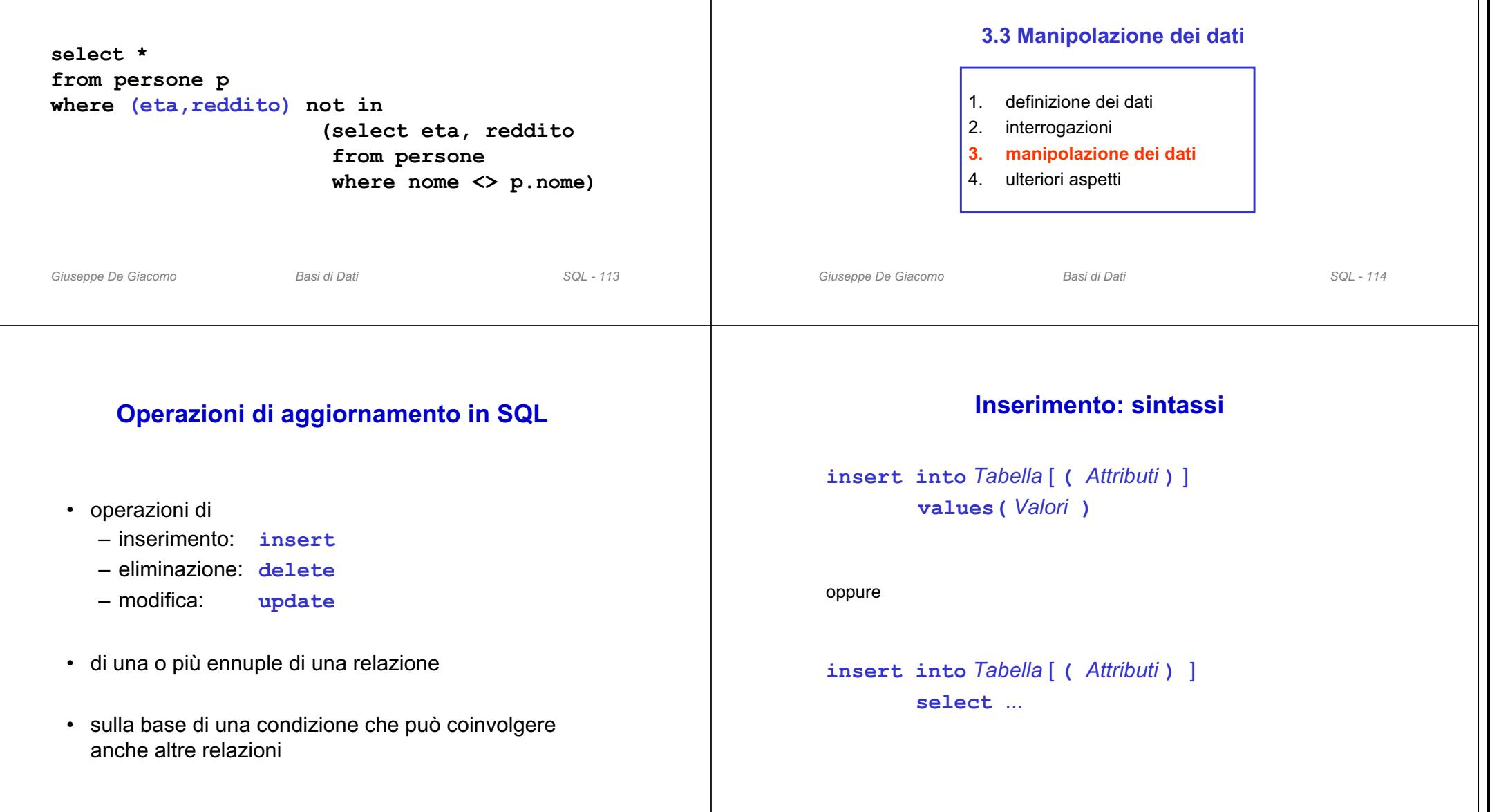

**3. Il Linguaggio SQL**

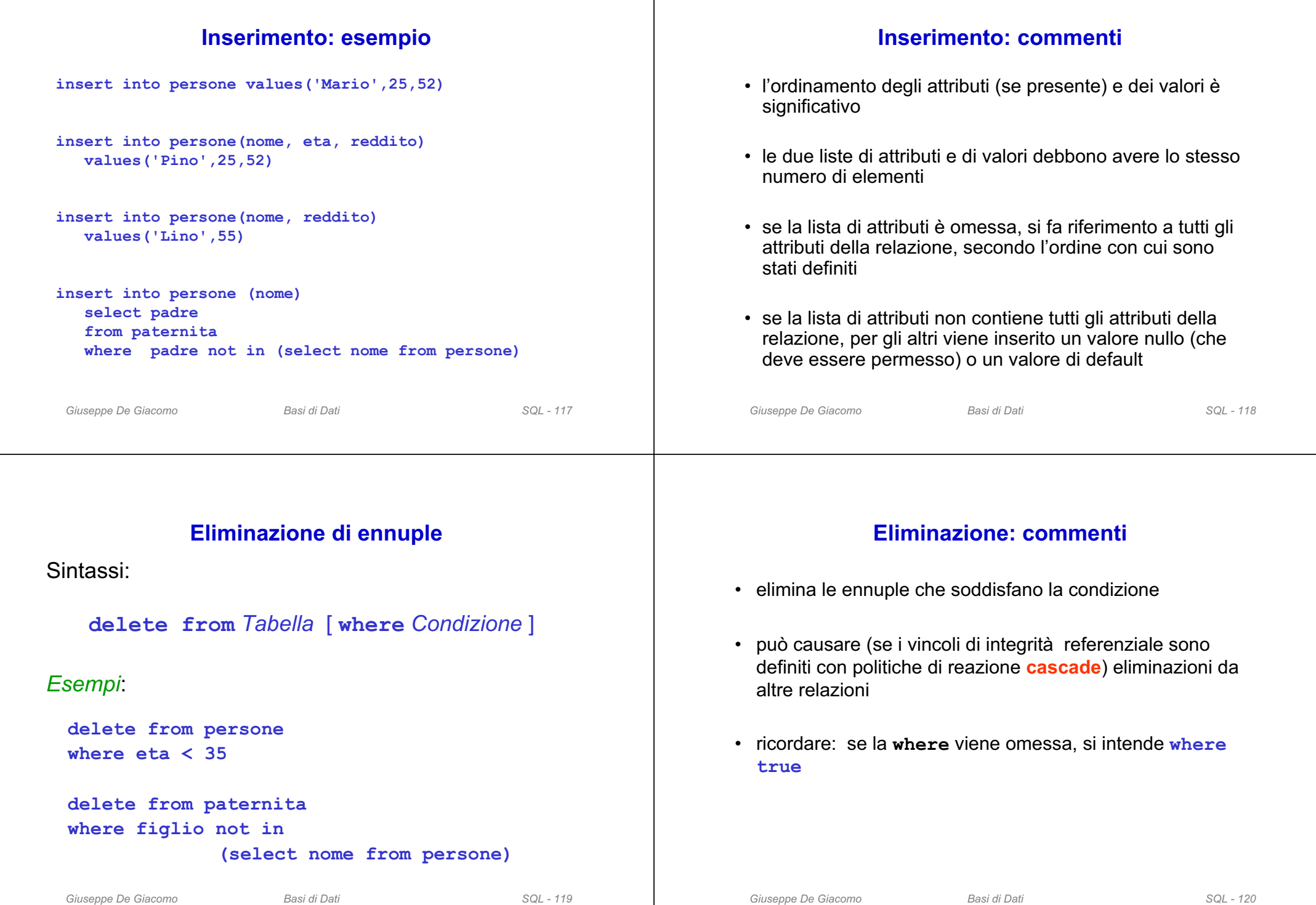

#### **Modifica di ennuple**

• **Sintassi**:

**update** *NomeTabella* **set** *Attributo* **=** < *Espressione* | **select** … | **null** | **default** > [ **where** *Condizione* ]

- **Semantica**: vengono modificate le ennuple della tabella che soddisfano la condizione "where"
- *Esempi*:

```
update persone set reddito = 45
where nome = 'Piero'
```

```
update persone set reddito = reddito * 1.1
where eta < 30
```
*Giuseppe De Giacomo Basi di Dati SQL - 121*

# **3. Il Linguaggio SQL**

#### **3.4 Ulteriori aspetti**

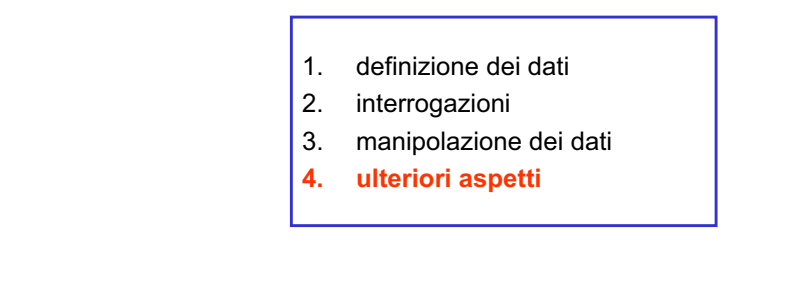

# **Vincoli di integrità generici: check**

Per specificare vincoli di ennupla o vincoli più complessi su una sola tabella:

**check (***Condizione***)**

```
create table impiegato
( matricola character(6),
 cognome character(20),
 nome character(20),
  sesso character not null check (sesso in ('M','F'))
 stipendio integer,
 superiore character(6), 
  check (stipendio <= (select stipendio
                       from impiegato j
                       where superiore = j.matricola))
```
#### **)**

# **Vincoli di integrità generici: asserzioni**

*Giuseppe De Giacomo Basi di Dati SQL - 122*

Specifica vincoli a livello di schema. Sintassi:

**create assertion** *NomeAss* **check (** *Condizione* **)**

#### *Esempio*:

```
create assertion AlmenoUnImpiegato
check (1 \leq (select count(*)from impiegato))
```
## **Viste**

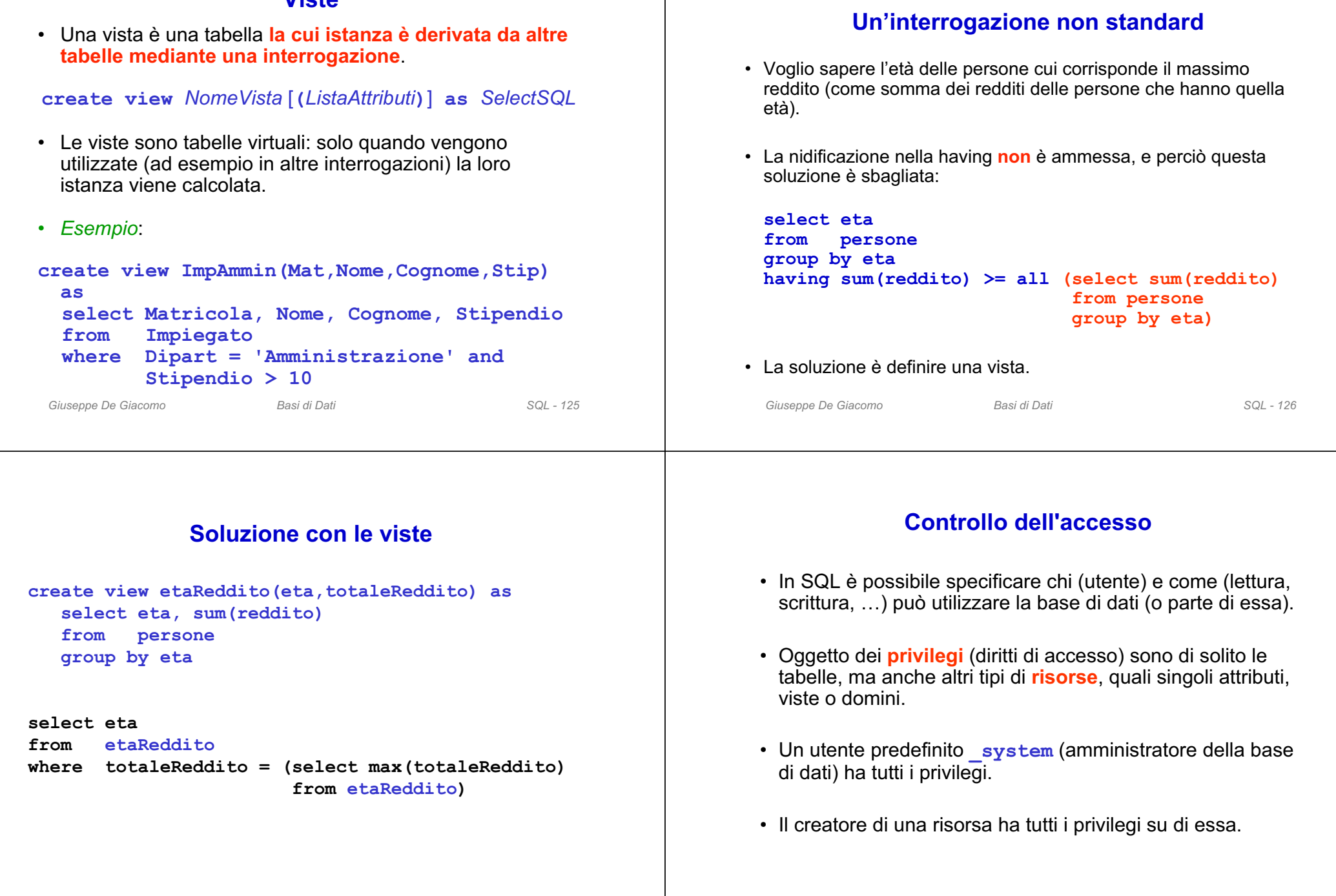

# **Privilegi**

- Un privilegio è caratterizzato da:
	- la risorsa cui si riferisce
	- l'utente che concede il privilegio
	- l'utente che riceve il privilegio
	- l'azione che viene permessa
	- la trasmissibilità del privilegio
- Tipi di privilegi
	- **insert**: permette di inserire nuovi oggetti (ennuple)
	- **update**: permette di modificare il contenuto
	- **delete**: permette di eliminare oggetti
	- **select**: permette di leggere la risorsa
	- **references**: permette la definizione di vincoli di integrità referenziale verso la risorsa (può limitare la possibilità di modificare la risorsa)
	- **usage**: permette l'utilizzo in una definizione (per esempio, di un dominio)

*Giuseppe De Giacomo Basi di Dati SQL - 129*

- **Concessione** di privilegi: **grant** < *Privileges* | **all privileges** > **on** *Resource* **to** *Users* [ **with** *grantOption* ]
	- *grantOption* specifica se il privilegio può essere trasmesso ad altri utenti

**grant select on Dipartmento to Giuseppe**

• **Revoca** di privilegi: **revoke** *Privileges* **on** *Resource* **from** *Users* [ **restrict** | **cascade** ]

```
Giuseppe De Giacomo Basi di Dati SQL - 130
```
# **create schema**

- SQL prevede una istruzione **create schema**, che non serve a dichiarare uno schema di basi di dati propriamente detto, ma un cosiddetto **namespace**.
- Ad un namespace si possono associare relazioni, vincoli, privilegi, ecc. ed operare sugli stessi in modo unitario.
- Noi nel seguito non faremo uso di questa istruzione.

## **Transazione**

- Insieme di operazioni da considerare indivisibile ("atomico"), corretto anche in presenza di concorrenza, e con effetti definitivi.
- Proprietà ("**ACID**e"):
	- –**A**tomicità
	- –**C**onsistenza
	- **I**solamento
	- **D**urabilità (persistenza)

## **Le transazioni sono … atomiche**

- La sequenza di operazioni sulla base di dati viene eseguita per intero o per niente:
- *Esempio*: trasferimento di fondi da un conto A ad un conto B: o si fa sia il prelevamento da A sia il versamento su B, o nessuno dei due.

## **Le transazioni sono … consistenti**

- Al termine dell'esecuzione di una transazione, i vincoli di integrità debbono essere soddisfatti.
- "Durante" l'esecuzione ci possono essere violazioni, ma se restano alla fine allora la transazione deve essere annullata per intero ("abortita") .

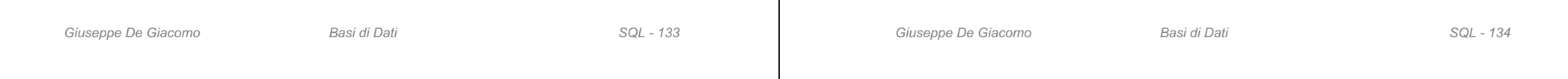

## **Le transazioni sono … isolate**

- L'effetto di transazioni concorrenti deve essere coerente (ad esempio "equivalente" all'esecuzione separata).
- *Esempio*: se due assegni emessi sullo stesso conto corrente vengono incassati contemporaneamente si deve evitare di trascurarne uno.

#### **I risultati delle transazioni sono durevoli**

• La conclusione positiva di una transazione corrisponde ad un impegno (in inglese **commit**) a mantenere traccia del risultato in modo definitivo, anche in presenza di guasti e di esecuzione concorrente.

# **Transazioni in SQL**

Istruzioni fondamentali

- **begin transaction**: specifica l'inizio della transazione (le operazioni non vengono eseguite sulla base di dati)
- **commit work**: le operazioni specificate a partire dal **begin transaction** vengono eseguite
- **rollback work**: si rinuncia all'esecuzione delle operazioni specificate dopo l'ultimo **begin transaction**

**Esempio di transazione in SQL**

**begin transaction; update ContoCorrente set Saldo = Saldo – 10 where NumeroConto = 12345; update ContoCorrente**  $set$  Saldo = Saldo + 10 **where NumeroConto = 55555; commit work;**

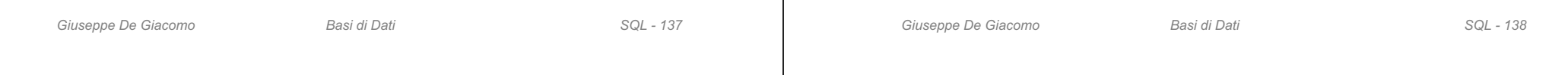